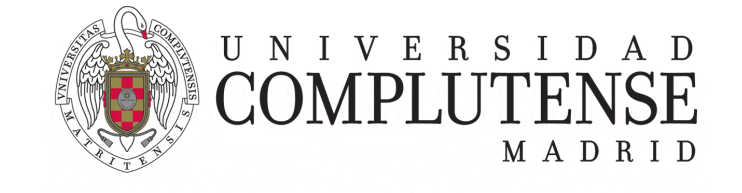

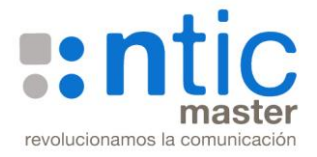

# 'Creación de una Base de Datos' Proyecto final

 Autor: Isabel Riomoros

## **Objetivo del proyecto**

*Análisis, diseño e implementación de una base de datos.*

## **1.- Enunciado**

Desde la Secretaría de la Facultad nos han solicitado una base de datos para almacenar la información referente a las asignaturas, alumnos, profesores y los cursos.

Cada curso se identifica por un código (1,2,3,4,5) y tiene un nombre descriptivo asignado (primero, segundo, tercero, cuarto, máster, doctorado). Asimismo, nos interesa saber el número de asignaturas del curso.

En cada curso hay varias asignaturas, que se identifican por un código numérico. Además, cada asignatura tiene nombre, número de créditos, número de cuatrimestre en que se imparte (1 ó 2) y el carácter (obligatoria u optativa).

Un profesor puede impartir varias asignaturas, como mínimo una. Y una asignatura puede ser impartida por profesores diferentes. Todas las asignaturas tienen un profesor coordinador (no todos los profesores son coordinadores). Cada profesor se identifica por un código que le asigna la universidad, aunque también podría ser identificado por su NIF. También se guarda de cada profesor su nombre, apellidos, teléfonos de contacto, dirección postal y dirección electrónica, así como la categoría, una de las siguientes:

Catedráticos de Universidad Titulares Universidad Catedráticos de Escuela Universitaria Titulares de Escuela Universitaria Eméritos Contratados Doctores Contratados Doctores Interinos Asociados Asociado Interino Ayudantes Doctores Otros Investigadores Doctores PDI predoctoral

Queremos saber el curso académico en que se imparten las asignaturas.

Los alumnos pueden matricularse en varias asignaturas. Dentro de la categoría de asignaturas optativas, podría ocurrir que alguna asignatura no tuviera ningún alumno matriculado. Cada uno de los alumnos se identifica por un código que le asigna la universidad, aunque también se puede identificar alternativamente por su NIF. Además, de cada alumno se debe guardar su nombre y apellidos y sus direcciones postal y electrónica. Por último, también se desea saber para cada alumno si tiene beca o no. No necesitamos conocer el tipo o la cuantía de la beca, sólo si tiene o no. Además, nos gustaría saber la nota del alumno en cada una de las asignaturas.

# **2.- Diseño conceptual**

A partir de los requisitos del apartado anterior se construirá el modelo conceptual de datos, en concreto el modelo entidad-relación.

Se requiere una descripción detallada de las entidades (claves, tipos de los atributos: multivalorados, derivados, ..., dominios, …), y de las relaciones (cardinalidades, …). Además, enumerar los conceptos que no están expresados en la modelización porque el modelo entidadrelación no lo permite.

A veces en esta fase en necesario replantearse la fase anterior, pueden surgir detalles no escritos en la fase de especificación.

#### **3.- Diseño lógico**

En esta tercera fase del proyecto se aplican las técnicas aprendidas en el curso para transformar el diagrama entidad-relación obtenido en la fase 2 en su correspondiente modelo relacional, es decir, en un conjunto de tablas. Se detallará el porqué de cada transformación.

Se puede utilizar una herramienta para representar el modelo.

#### **4.- Implementación**

La implementación en SQL deberá estar muy bien presentada, se recomienda utilizar identificadores significativos, comentarios, separando la definición de los datos, los datos y las consultas. Pero todo en un solo script.

En la definición de la estructura se utilizarán los tipos de datos apropiados a cada columna, se utilizarán restricciones sobre los atributos, restricciones mediante reglas y restricciones sobre los dominios, se definirán las claves y las relaciones entre las tablas.

Los datos se insertarán algunos con instrucciones SQL y otros desde un archivo externo. En cualquiera de los casos han de ser suficientes para poder comprobar que las operaciones son correctas.

Las consultas que se realizarán serán variadas y con el nivel de complejidad que lo visto en clase (unas 15 consultas). Se pide calidad en la consulta (que reflejen la variedad de lo aprendido) no cantidad de consultas todas con sintaxis similar.

#### **NO está permitido generar el código de creación de la base de datos con MySQL Workbench**.

#### **Consideraciones**

Para aprobar el proyecto es imprescindible que el script entregado sea compilable y su ejecución correcta. Es deseable que el script esté comentado para facilitar su lectura. Se tendrá en cuenta todo el proceso de creación de la base de datos desde el modelo entidad- relación hasta las consultas.

Se valorará la utilización de herramientas para la realización de las fases de diseño.

#### **Documentación a entregar**

**Un solo documento PDF** con la descripción de todas las fases del proyecto integrando el diseño e-r, modelo relacional y consultas, que tenga una portada con el nombre del autor. El nombre del archivo se corresponderá con el nombre del autor.

**Un sólo script SQL** que contenga el código de construcción de la base de datos, las instrucciones de carga de los datos y las consultas. El nombre del script será el nombre del autor sin espacios en blanco.

**Si fuera necesario, se adjuntarán los ficheros de datos externos que se utilizan para cargar los datos de las tablas.**